# **Vorwort**

# **1 Einleitung 13**

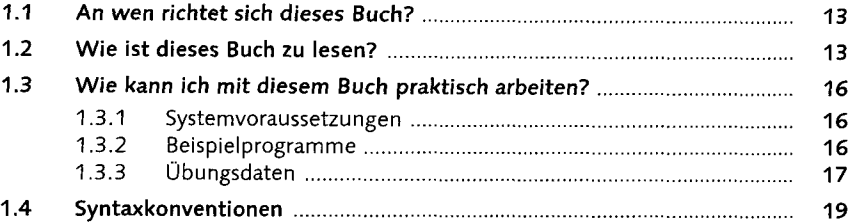

### **2 Softwareentwicklung mit ABAP 21**

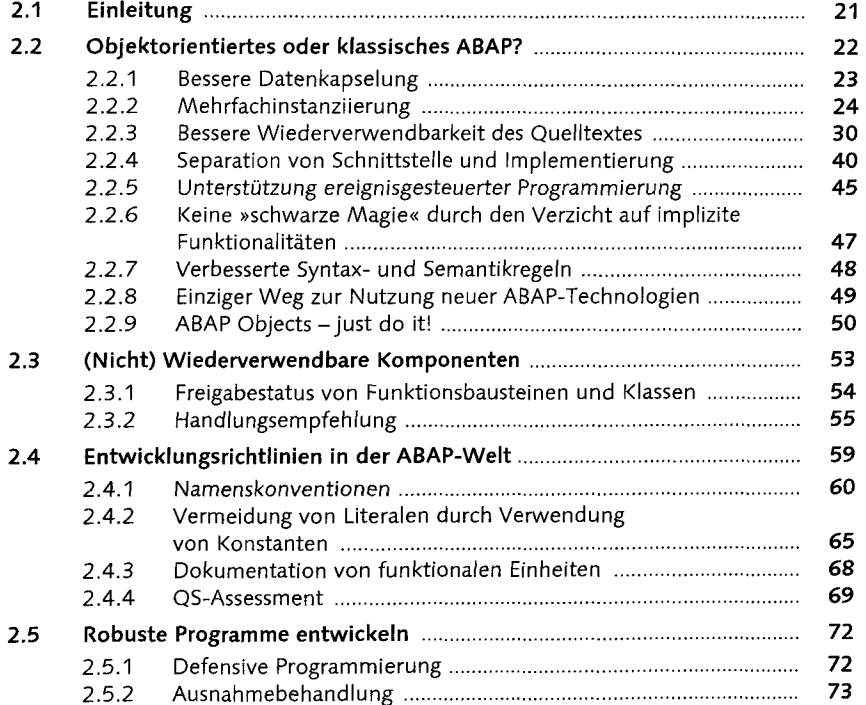

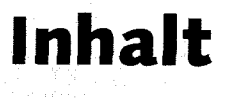

11

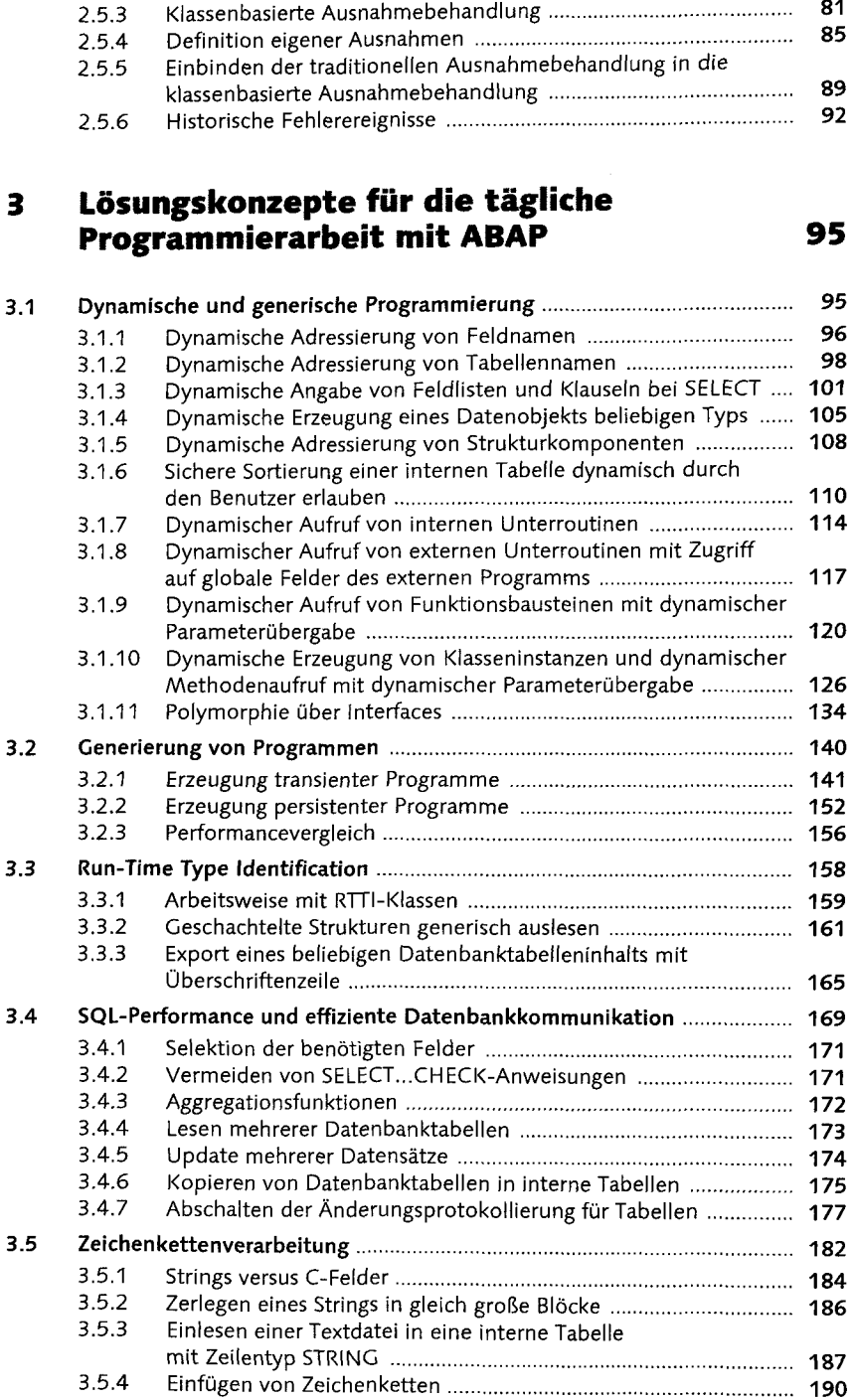

÷,

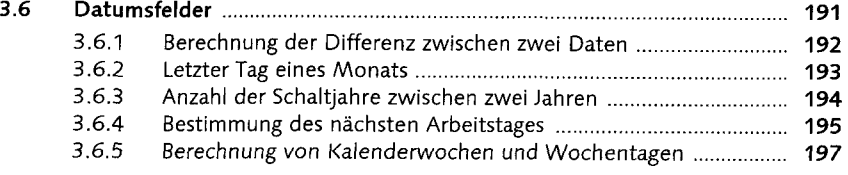

# **4 GUI- und Desktop-Entwicklung 201**

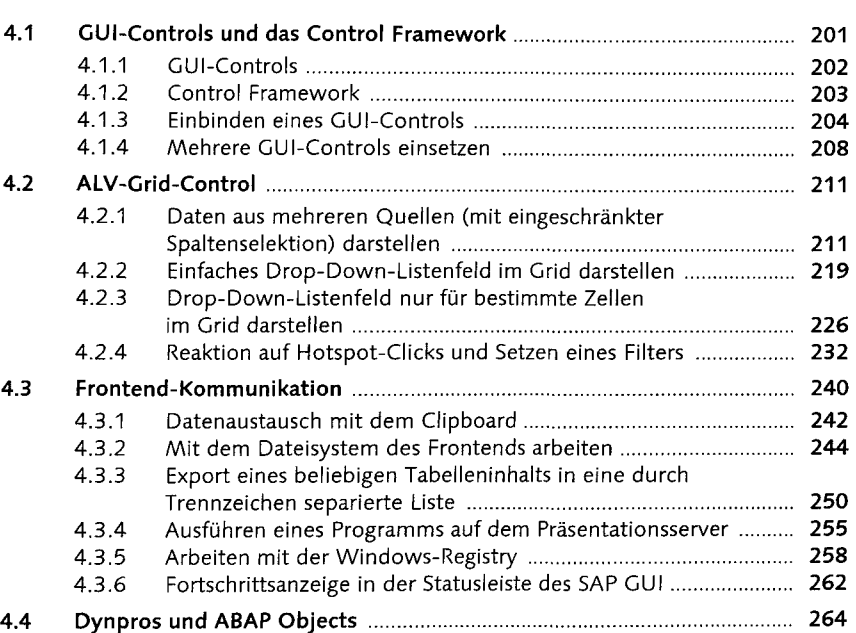

## **5 Kommunikation mit der Außenwelt 275**

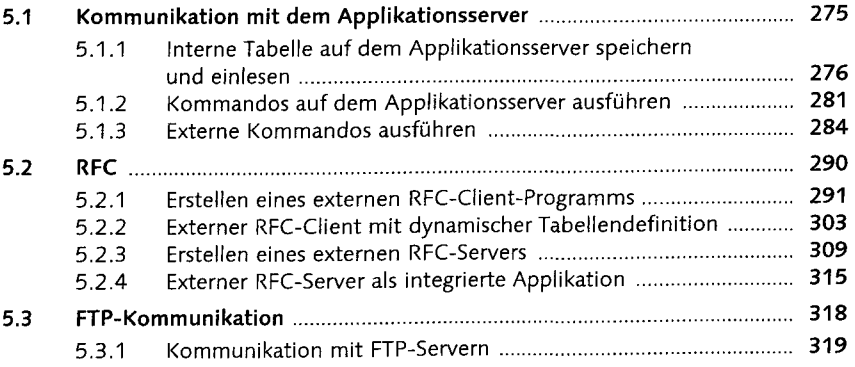

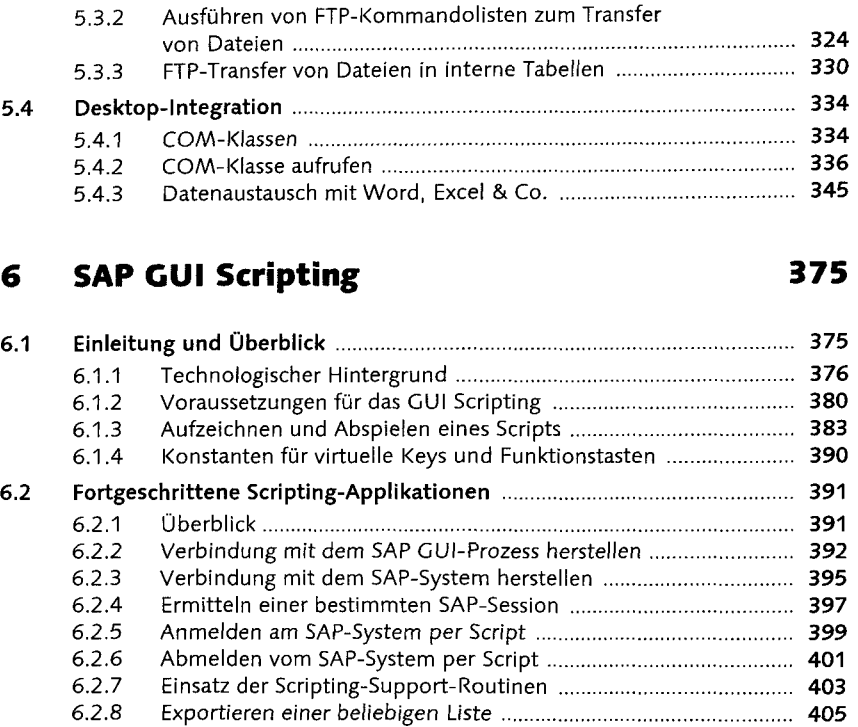

## **A Glossar**

**B Tabellen des Flugdatenmodells 425 C Konstanten für virtuelle Funktionstasten-Codes 429**  D ABAP-Systemfelder 433 **E Nützliche Eingaben im OK-Code-Feld 439 E.1 Direkter Aufruf von Transaktionen (Modusverwaltung) 439** 

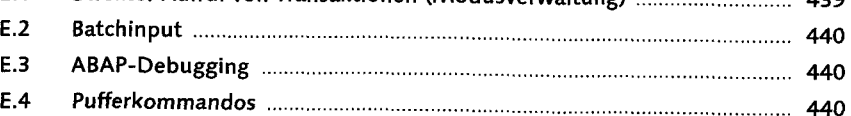

417

#### **Index**

443

441